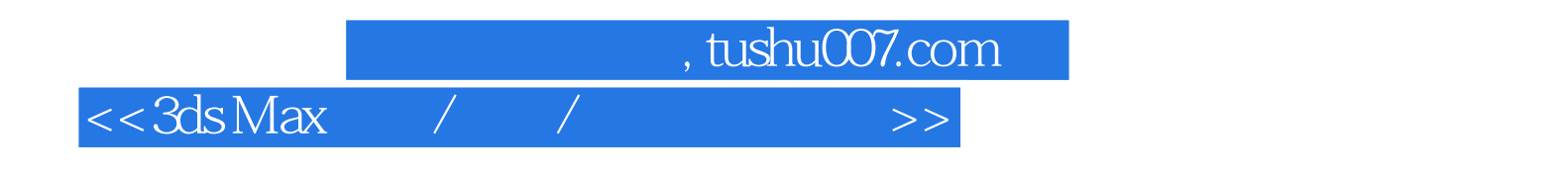

 $<<3ds$ Max $/$  /  $>$ 

- 13 ISBN 9787030262141
- 10 ISBN 703026214X

出版时间:1970-1

页数:353

PDF

更多资源请访问:http://www.tushu007.com

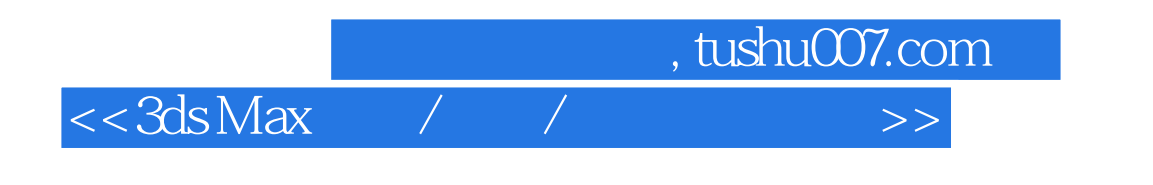

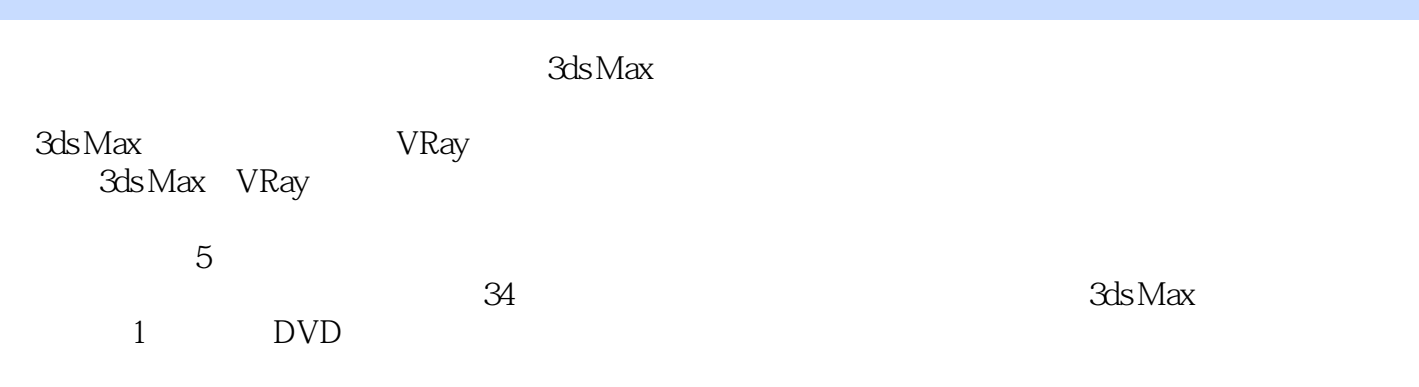

 $\operatorname{Max}$ 

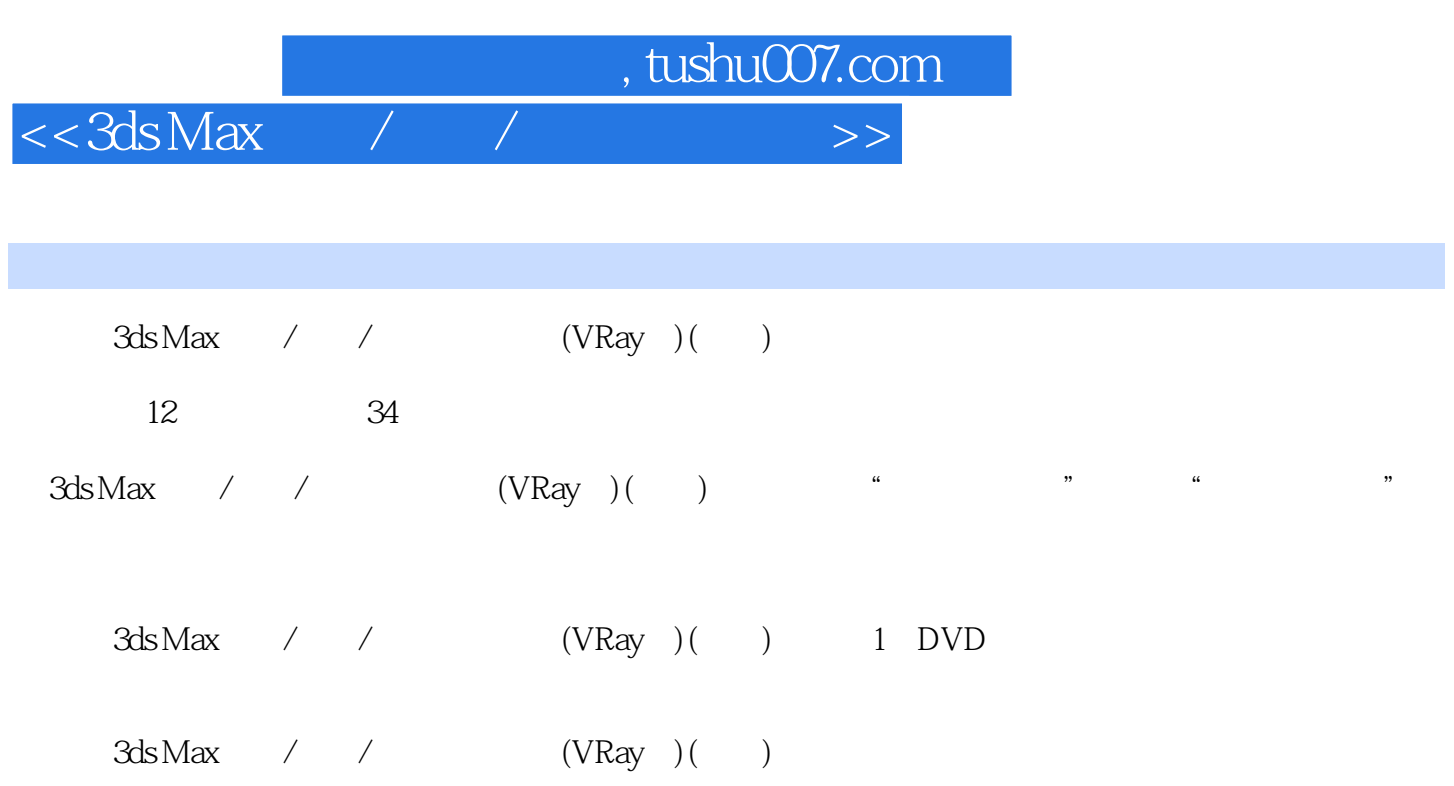

 $,$  tushu007.com

## $<<3ds$ Max $\rightarrow$

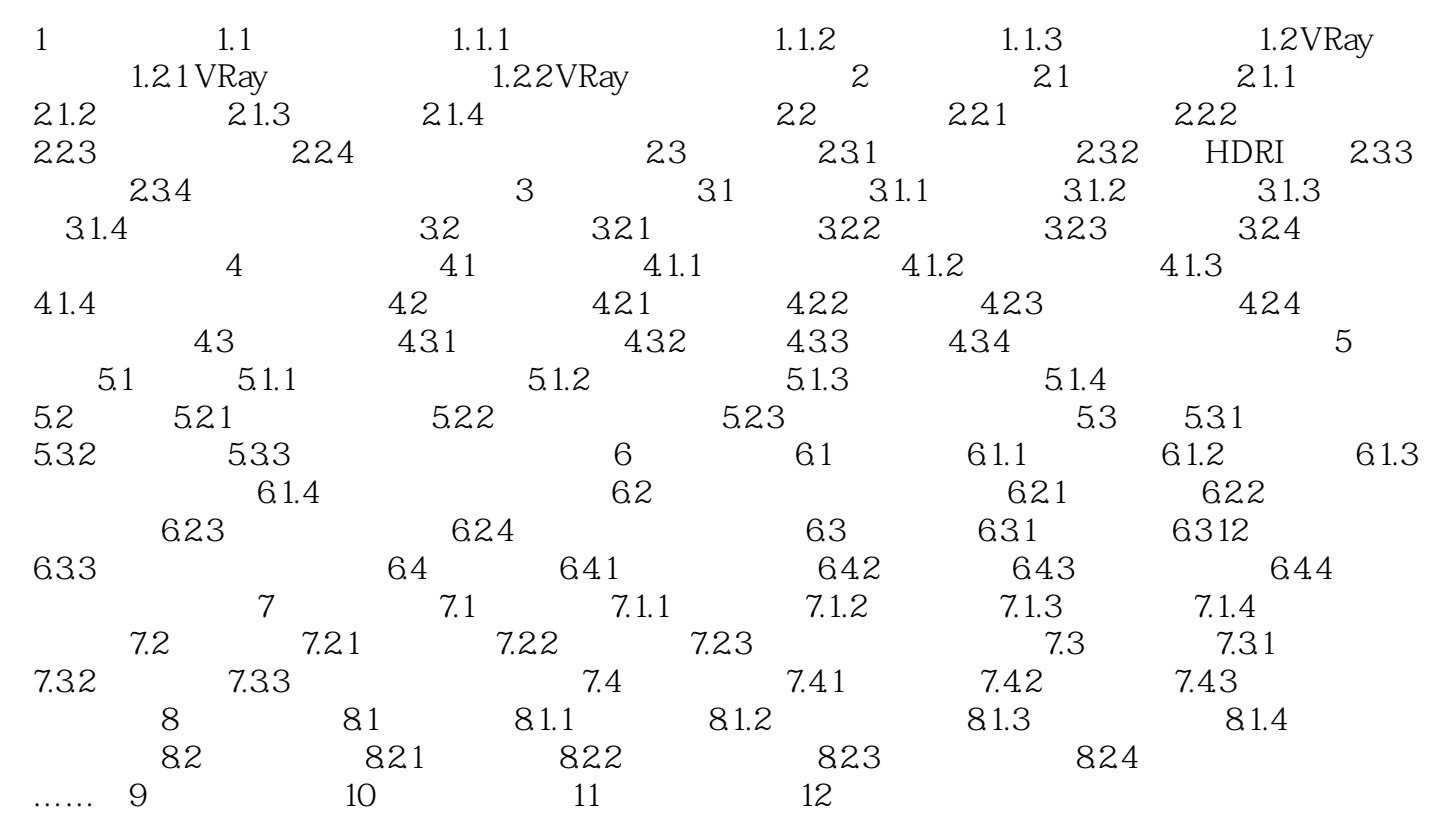

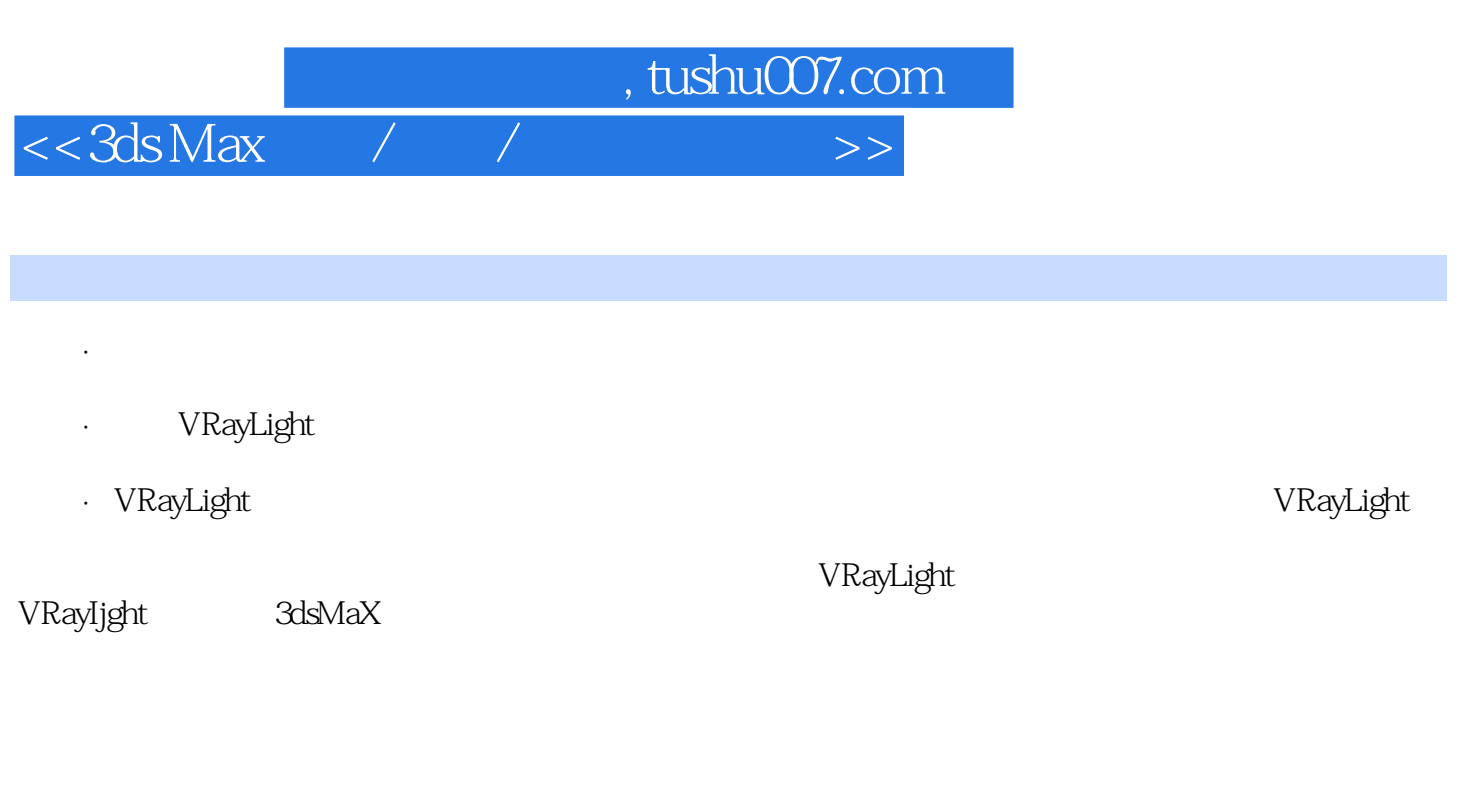

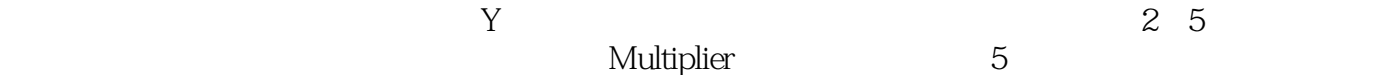

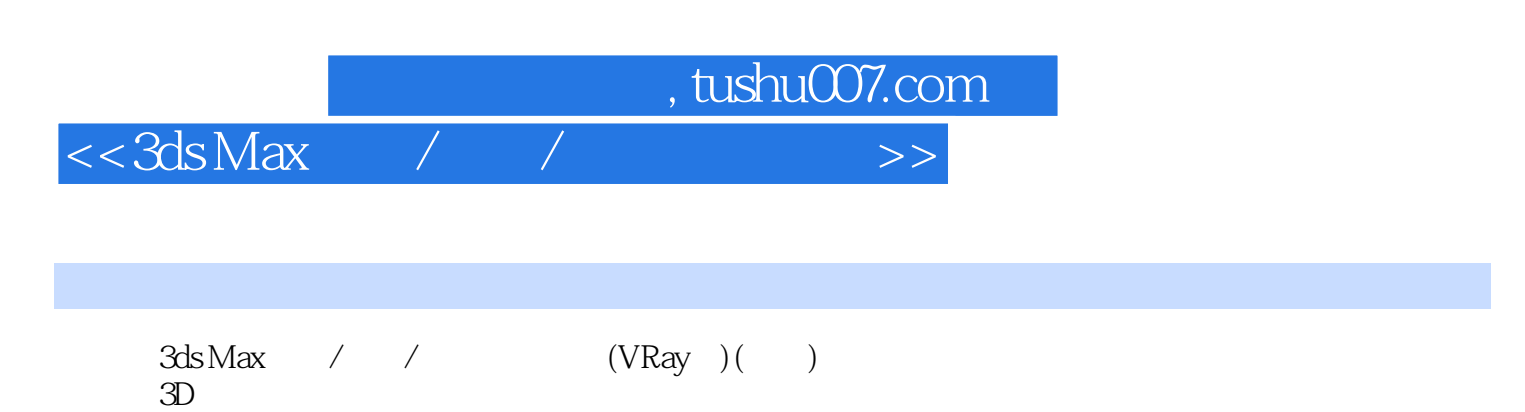

 $1 \hspace{2.5cm} 34$  $\operatorname{Max}$  $3d$ s Max $\frac{\sqrt{3}}{2d}$  $(Vray)(-)$ 3ds Max

 $(Vray)(-)$ 

 $\frac{a}{\sqrt{a}}$  $\mu$  , and  $\mu$  , and  $\mu$  , and  $\mu$  , and  $\mu$  , and  $\mu$  , and  $\mu$  , and  $\mu$  , and  $\mu$  , and  $\mu$  , and  $\mu$ 

 $3ds$  Max / /

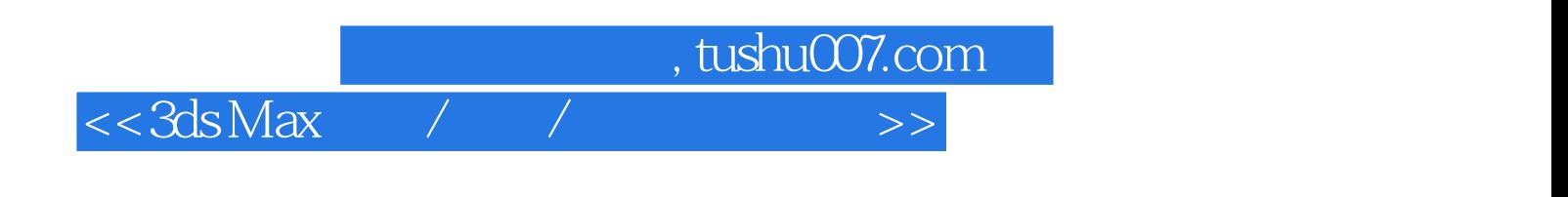

本站所提供下载的PDF图书仅提供预览和简介,请支持正版图书。

更多资源请访问:http://www.tushu007.com